How To Install Apk Files On Android Without **[Computer](http://afile.ozracingcorp.com/doc.php?q=How To Install Apk Files On Android Without Computer)** >[>>>CLICK](http://afile.ozracingcorp.com/doc.php?q=How To Install Apk Files On Android Without Computer) HERE<<<

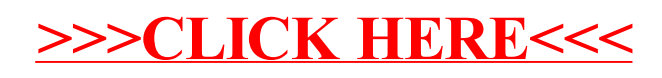